## **Rechercheprotokoll**

**Hinweis: Die Literatursuche sollte von Ihnen vorbereitet und geplant werden. Die folgenden Fragen und Hinweise helfen Ihnen, eine Recherche-Strategie aufzubauen. Beantworten Sie die Fragen und beachten Sie dabei die Hinweise!** 

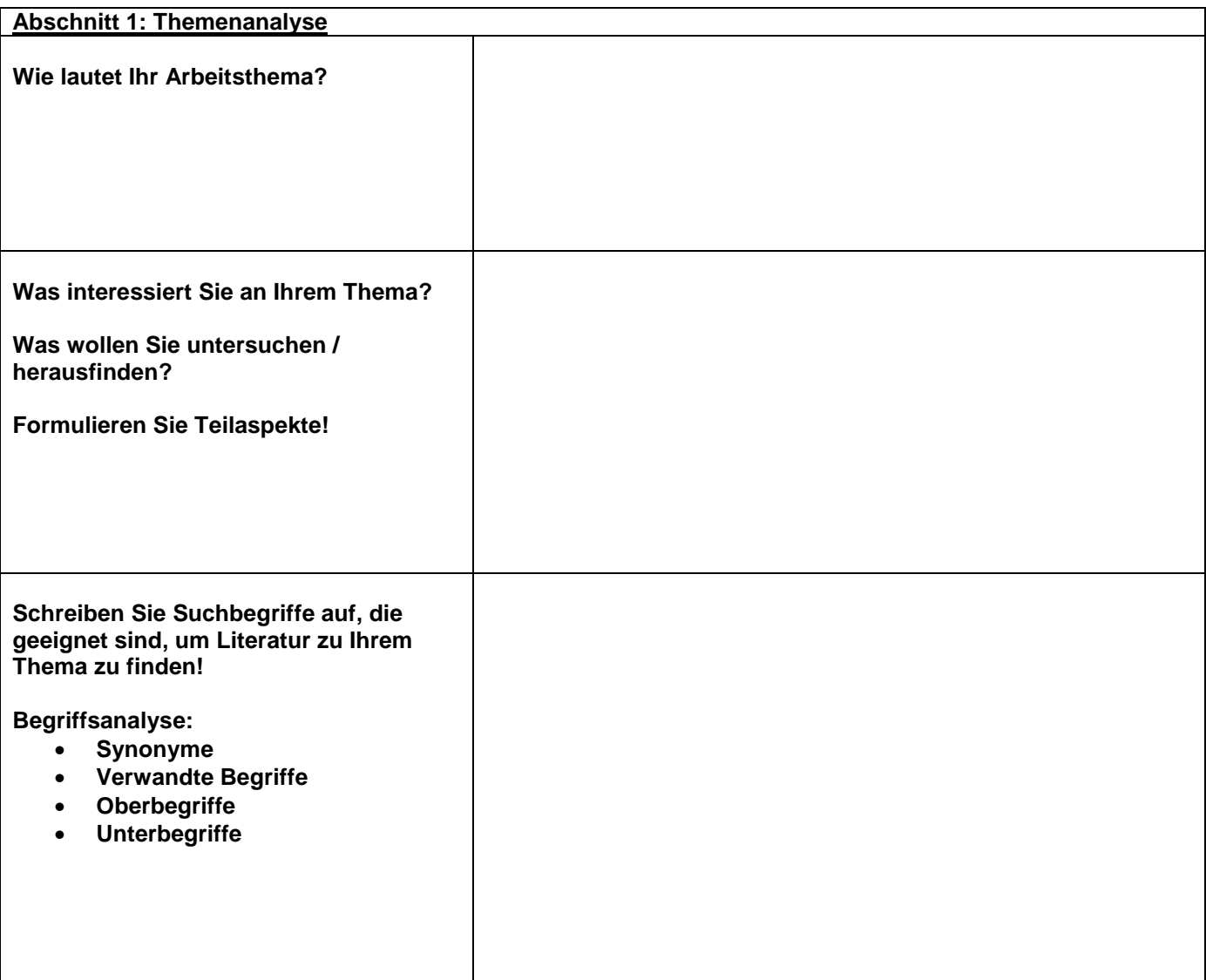

**Brauchen Sie Bücher, Aufsätze aus Zeitschriften, Internetdokumente, Videos oder andere Medien?** 

## **Wie viel Literatur brauchen Sie? So umfassend wie möglich? Oder brauchen Sie nur einige wenige Bücher?**

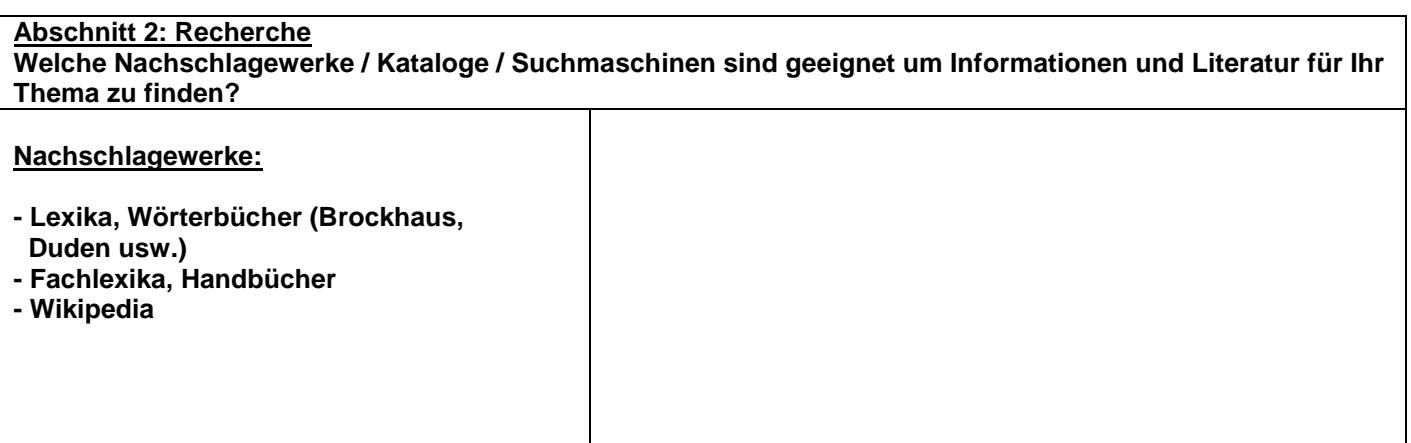

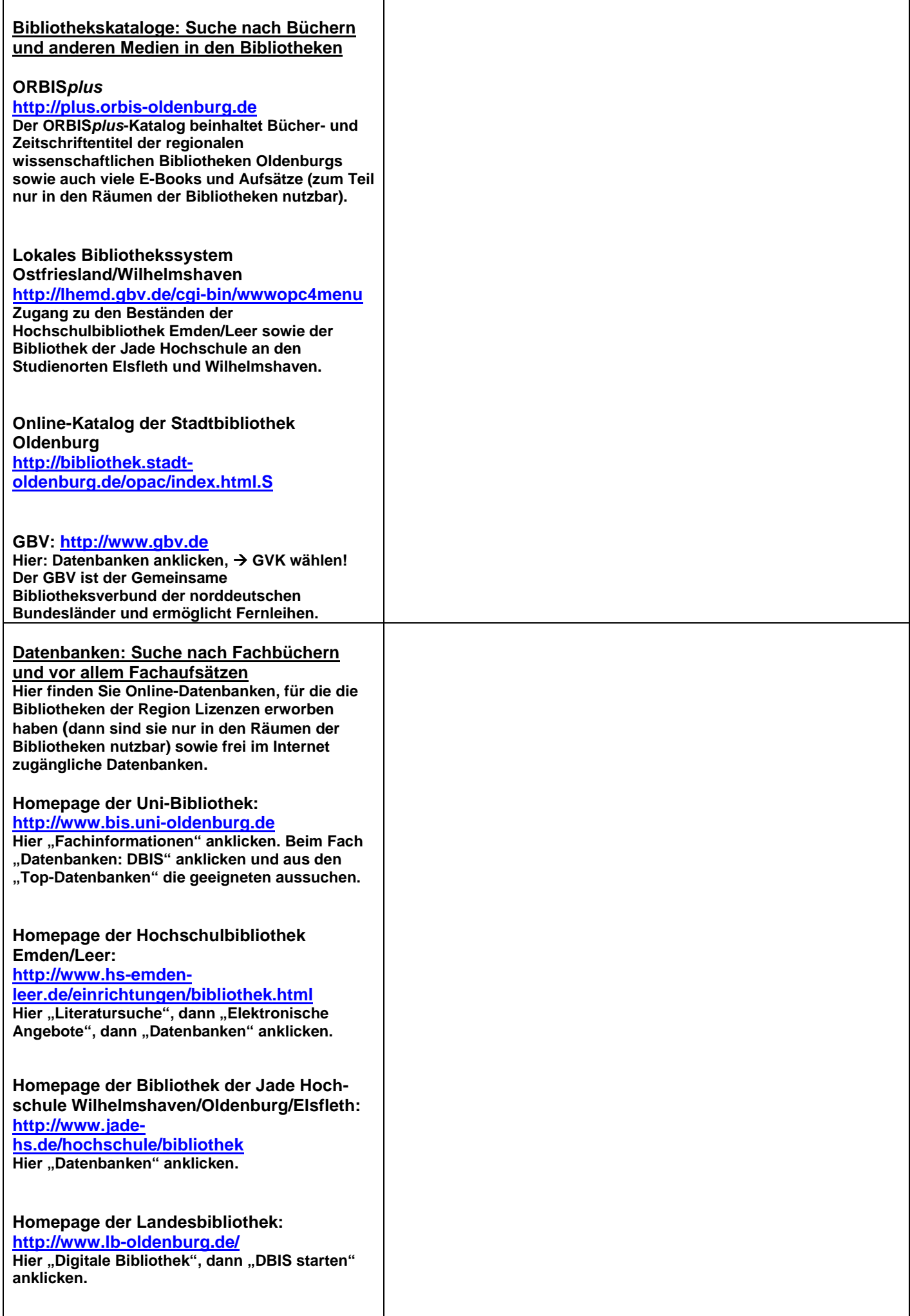

ı

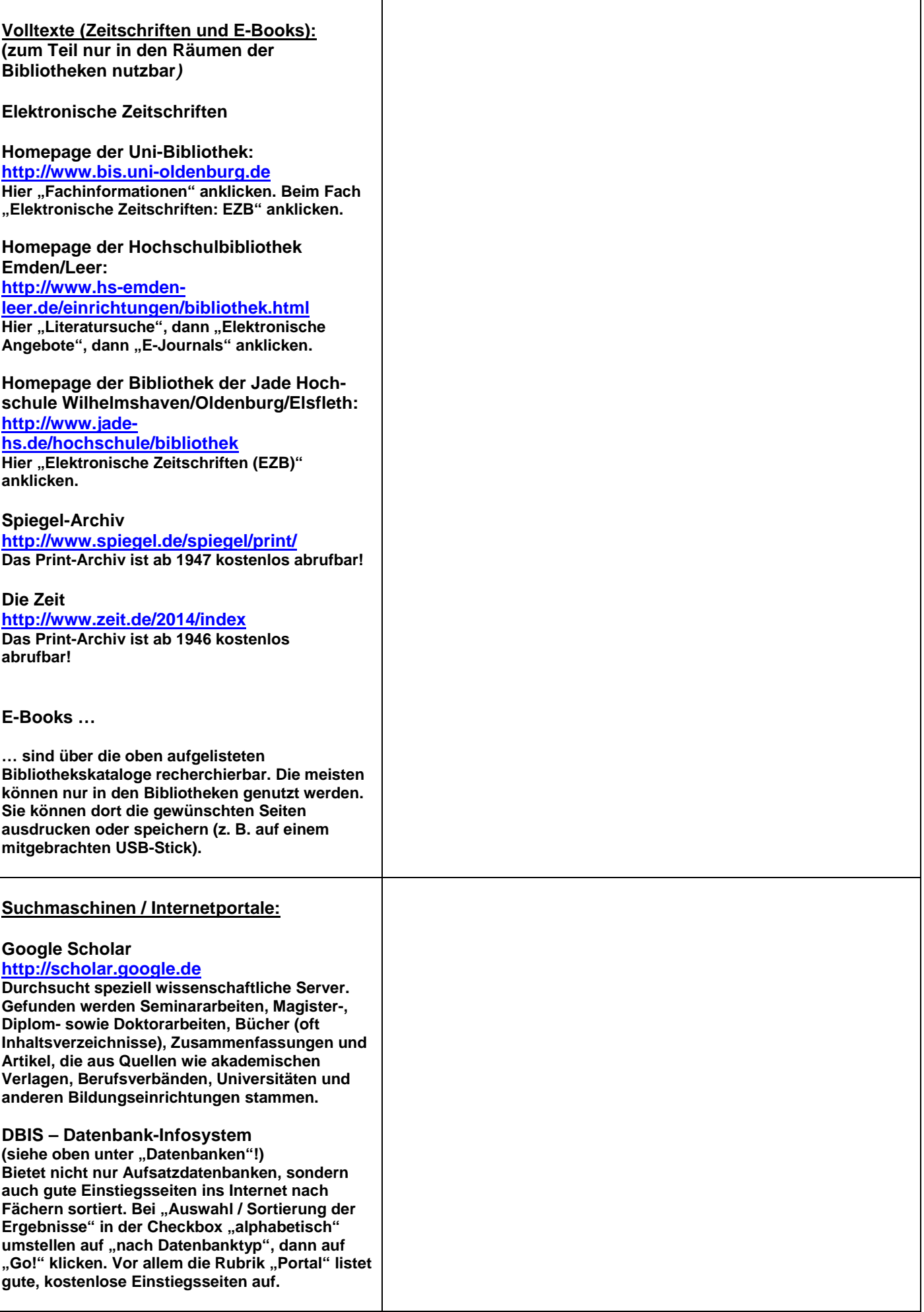